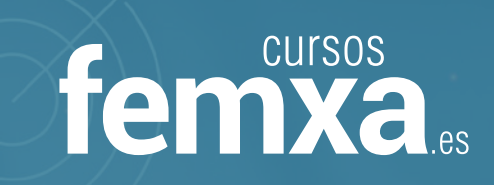

# Ofimática na nube: Google Drive

Curso en liña | Duración: 110 horas

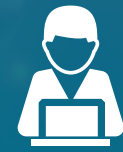

con expertos na materia

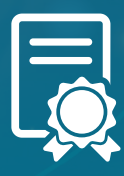

**Formación**  $\qquad$  **: Titulación : Gratuíto** ao finalizar o curso con éxito

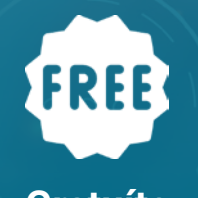

 $\ddotsc$ 

Curso 100% subvencionado

Formación 100% subvencionada por:

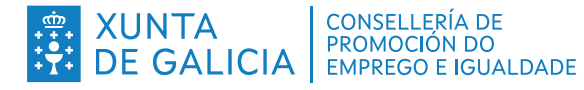

**CONSELLERÍA DE** 

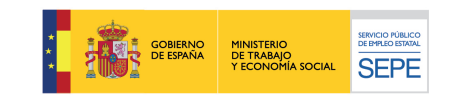

## **Curso 100% gratuíto • Ofimática na nube: Google Drive**

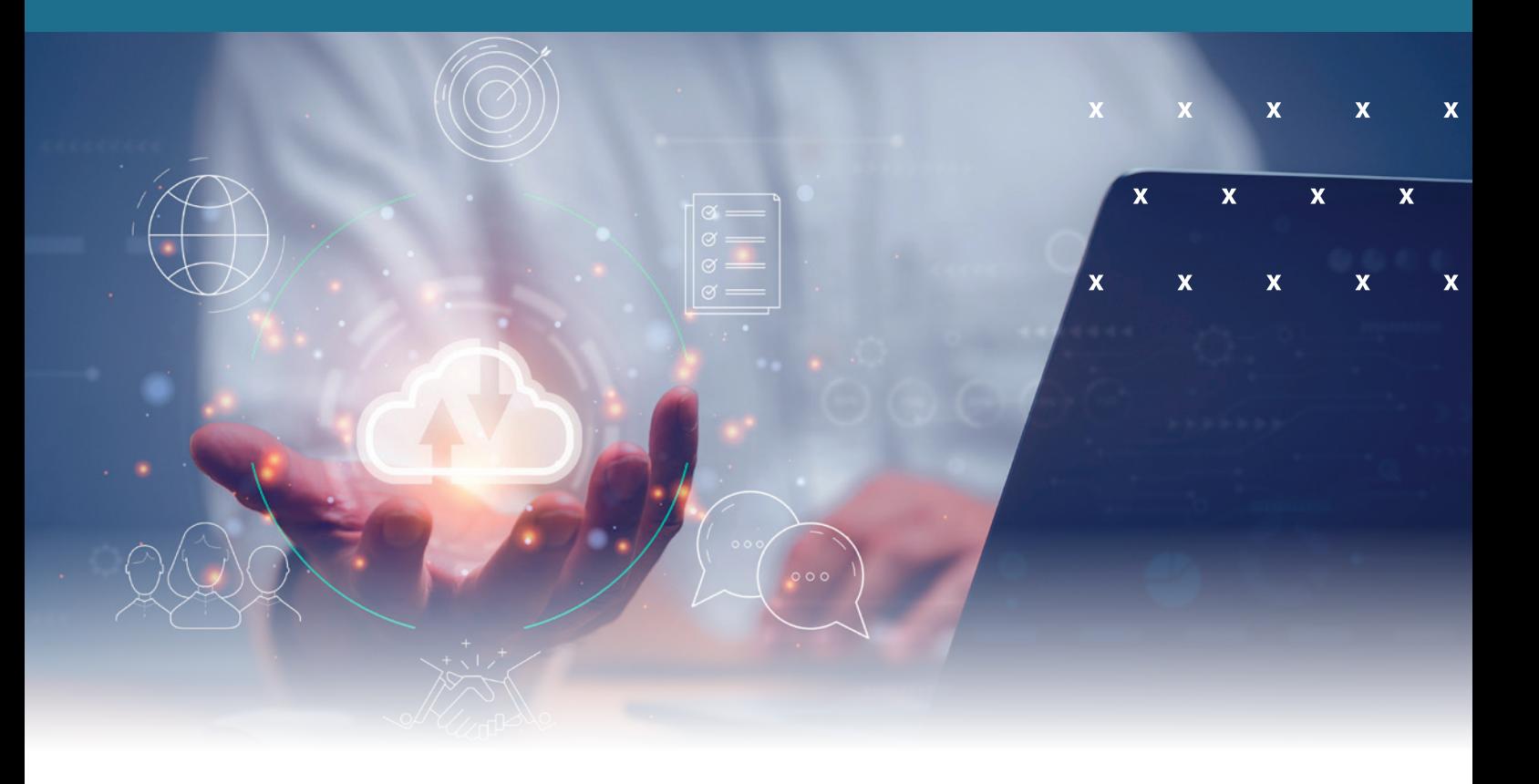

## **Formación para persoas traballadoras e autónomas. Apúntate xa!**

Xa podes apuntarte aos **cursos gratuítos** dirixidos a persoas traballadoras por conta allea, autónomas ou en ERTE de Galicia, cuxo obxectivo principal é mellorar as competencias e impulsar o talento profesional dos galegos e galegas co apoio continuo de titores especializados.

Esta formación impártese en **modalidade en liña** e con ela poderás:

- Ampliar conoñecementos e habilidades.
- Mellorar a túa proxección laboral e mellorar o teu perfil profesional.
- Ter acceso a unha gran variedade de recursos e ferramentas para a aprendizaxe.

#### Esta formación está **100% subvencionada** pola **Xunta de Galicia e o Ministerio de Taballo e Economía Social.**

## **Obxectivo xeral do curso:**

Crear e xestionar de forma eficaz, todos os tipos de documentos necesarios na xestión ofimática na nube de Google.

Todos os cursos inclúen un módulo transversal sobre igualdade de oportunidades entre mulleres e homes e sobre corresponsabilidade familiar e doméstica.

# **Temario**

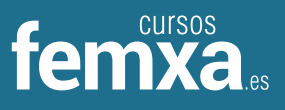

Curso de Ofimática na nube: Google Drive

#### **1. INTRODUCIÓN A GOOGLE DRIVE**

- 1.1. Preámbulo
- 1.2. Cuestión práctica
- 1.3. Que é e que fai Google Drive
- 1.4. Paquete de aplicacións de ofimática
- 1.5. Computación na nube
	- 1.5.1. Na nube de Google
- 1.6. Colaboración
- 1.7. Accesibilidade
- 1.8. Edición simultánea en tempo real
- 1.9. Seguridade
- 1.10. Control
- 1.11. Gardados, restaurar e revisións
- 1.12. Plataformas e dispositivos
- 1.13. Formatos
	- 1.13.1. Formato de Google Drive
	- 1.13.2. Formatos de ofimática
	- 1.13.3. Outros formatos
- 1.14. Gratis
- 1.15. Conclusións

#### **2. COMEZAR EN GOOGLE DRIVE**

- 2.1. Requisitos
	- 2.1.1. Crear unha conta de Google dispoñendo dun correo electrónico doutro provedor
	- 2.1.2. Crear unha conta de Google desde unha conta de Gmail
- 2.2. Versións
- 2.3. Aplicacións incluídas en Google Drive
	- 2.3.1. Documentos
	- 2.3.2. Presentacións
	- 2.3.3. Follas de cálculo
	- 2.3.4. Formularios
	- 2.3.5. Debuxos
- 2.4. Evolución
- 2.5. Navegadores

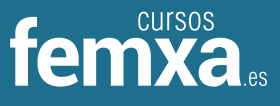

#### **3. INTRODUCIÓN Ao ESPAZO DE TRABALLO DE GOOGLE DRIVE**

- 3.1. Acceso aos servizos de Google
	- 3.1.1. Gmail
	- 3.1.2. Calendar
	- 3.1.3. Drive
	- 3.1.4. Fotos
	- 3.1.5. Reader
	- 3.1.6. Procura
	- 3.1.7. Más e moito máis
- 3.2. Configuracións do perfil e a conta de Google
	- 3.2.1. Perfil
	- 3.2.2. Configuración de conta
	- 3.3. Procura, organización e filtrado en Google Drive
- 3.4. Panel de navegación
	- 3.4. 1. A miña unidade
- 3.5. Panel principal
- 3.6. Visualización e configuracións

#### **4. SERVIZOS ADICIONAIS DE GOOGLE**

- 4.1. Gmail
	- 4.1.1. Sen cartafoles
	- 4.1.2. Conversacións
	- 4.1.3. Contorna de traballo
	- 4.1.4. Avanzado: operadores
- 4.2. Calendar
	- 4.2.1. Calendarios
	- 4.2.2. Integración con Gmail
	- 4.2.3. Contorna de traballo
	- 4.2.4. Crear eventos
	- 4.2.5. Crear espazos para citas
- 4.3. Fotos
	- 4.3.1. Álbums web
	- 4.3.2. Picasa
	- 4.3.3. Xestión de fotos
	- 4.3.4. Ferramentas

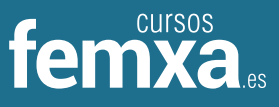

#### 4.4. Reader

- 4.4.1. Feeds
- 4.4.2. Contorna de traballo
- 4.4.3. Subscricións
- 4.5. Procura
	- 4.5.1. Procura avanzada
	- 4.6. Máis e moito máis

#### **5. XESTIÓN AVANZADA DA XANELA DE INICIO DE GOOGLE DRIVE**

- 5.1. Xestión avanzada da xanela de inicio de Google Drive
- 5.2. Xestión avanzada do panel de navegación
- 5.3. Xestión avanzada do panel principal
- 5.4. Abrir cartafoles
- 5.5. Conclusión

#### **6. A MIÑA UNIDADE EN GOOGLE DRIVE**

- 6.1. Crear cartafoles
- 6.2. Organizar cartafoles
- 6.3. Eliminar cartafoles

#### **7. XESTIÓN DOS ARQUIVOS EN GOOGLE DRIVE**

- 7.1. Xestión dos arquivos en Google Drive
- 7.2. Descargar arquivos
- 7.3. Clasificar arquivos
- 7.4. Ordenar arquivos
- 7.5. Renombrar arquivos
- 7.6. Eliminar arquivos

#### **8. CREACIÓN E EDICIÓN BÁSICA EN GOOGLE DOCUMENTOS**

- 8.1. Creación e edición básica en Google Documentos
- 8.2. Restricións
- 8.3. Menú Ver
- 8.4. Menú Editar
- 8.5. Barra de ferramentas de formato
- 8.6. Menú Formato
- 8.7. Conclusión.

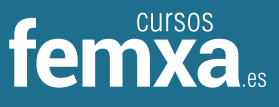

#### **9. EDICIÓN AVANZADA EN GOOGLE DOCUMENTOS**

- 9.1. Edición avanzada en Google Documentos
- 9.2. Inserir imaxes
- 9.3. Inserir ligazóns
- 9.4. Inserir táboas
- 9.5. Inserir opcións de formato de páxina
- 9.6. Inserir outros elementos
- 9.7. Configuración de páxina
- 9.8. Configuración de impresión

#### **10. CREACIÓN E EDICIÓN BÁSICA EN GOOGLE PRESENTACIÓNS**

- 10.1. Creación e edición básica en Google Presentacións
- 10.2. Importar diapositivas
- 10.3. Panel de navegación
- 10.4. Menú Editar
- 10.5. Barra de ferramentas de formato
- 10.6. Inserir formas de texto
- 10.7. Inserir imaxes
- 10.8. Conclusión

#### **11. EDICIÓN AVANZADA EN GOOGLE PRESENTACIÓNS**

- 11.1. Edición avanzada en Google Presentacións
- 11.2. Panel de navegación avanzado
- 11.3. Formato de texto
- 11.4. Menú Dispoñer
- 11.5. Configuración da presentación
- 11.6. Menú Inserir
- 11.7. Notas do relator
- 11.8. Animacións
- 11.9. Proxeccións
- 11.10. Imprimir presentacións

#### **12. CREACIÓN E EDICIÓN BÁSICA EN GOOGLE FOLLAS DE CÁLCULO**

- 12.1. Creación e edición básica en Google Follas de cálculo
- 12.2. Restricións

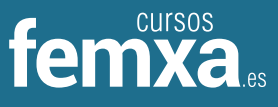

- 12.3. Navegación
- 12.4. Formato de celas para texto
- 12.5. Formato de celas para números
- 12.6. Formato de filas e columnas
- 12.7. Fórmulas e funcións
- 12.8. Configuración de impresión

#### **13. EDICIÓN AVANZADA EN GOOGLE FOLLAS DE CÁLCULO**

- 13.1. Formato de celas, filas e columnas
- 13.2. Ordenar
- 13.3. Filtros
- 13.4. Tipos de datos
- 13.5. Funcións
- 13.6. Extras
- 13.7. Funcións avanzadas
- 13.8. Gráficos
- 13.9. Comentarios
- 13.10. Extra: táboas dinámicas

#### **14. CREACIÓN E EDICIÓN BÁSICA EN GOOGLE FORMULARIOS**

- 14.1. Concepto xeral de formulario
- 14.2. Crear novo formulario
- 14.3. Tipos de preguntas
- 14.4. Temas
- 14.5. Xestión de preguntas
- 14.6. Inserir encabezados e páxinas
- 14.7. Envío de formularios

#### **15. EDICIÓN AVANZADA EN GOOGLE FORMULARIOS**

- 15.1. Planificación previa
- 15.2. Xestión avanzada da interface
- 15.3. Xestión avanzada de preguntas
- 15.4. Deseño do formulario
- 15.5. Páxina de confirmación
- 15.6. Cuestionario múltiple
- 15.7. Enviar formulario
- 15.8. Xestión das respostas
- 15.9. Regras de notificación.

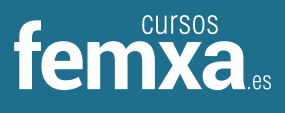

#### **16. CREACIÓN E EDICIÓN EN GOOGLE DEBUXOS**

- 16.1. Crear novo debuxo
- 16.2. Subir arquivos
- 16.3. Menú Ver
- 16.4. Menú Editar
- 16.5. Menú Formato
- 16.6. Elementos gráficos
- 16.7. Píxeles e vectores
- 16.8. Conectores
- 16.9. Menú Dispoñer
- 16.10. Modificadores de teclado

#### **17. COMPARTIR DOCUMENTOS EN GOOGLE DRIVE**

- 17.1. Roles
- 17.2. Compartir
- 17.3. Permisos
- 17.4. Visibilidade
- 17.5. Envío de documentos

#### **18. OPCIÓNS AVANZADAS DE COLABORACIÓN EN GOOGLE DRIVE**

- 18.1. Comentarios.
- 18.2. Revisións
- 18.3. Edición en tempo real
- 18.4. Conclusión

#### **19. UTILIDADES PARA As APLICACIÓNS DE GOOGLE DRIVE**

- 19.1. Persoais
- 19.2. Atallos de teclado
- 19.3. Novas características

#### **20. SOLUCIÓN DE PROBLEMAS EN GOOGLE DRIVE**

- 20.1. Solución de problemas de conexión
- 20.2. Solución de problemas de acceso
- 20.3. Axuda de Google Drive
- 20.4. Blogue de Google Drive
- 20.5. Outros recursos

#### **Módulo transversal sobre igualdade de oportunidades entre mulleres e homes e sobre**

**corresponsabilidade familiar e doméstica** (10 horas de duración).

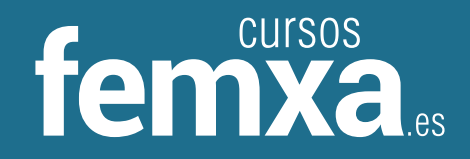

## Falamos?

900 100 957 (teléfono gratuíto)

hola@cursosfemxa.es

### **IMPORTANTE:**

- Lembra que esta formación NON é bonificada, está 100% subvencionada.
- É necesario dispoñer de computador e de conexión a internet fluída para a realización destes cursos.
- Terán prioridade de praza as persoas con discapacidade.
- Hai un 10% de prazas para persoas traballadoras da Administración Pública.
- Todos os cursos inclúen un módulo transversal sobre igualdade de oportunidades entre mulleres e homes e sobre corresponsabilidade familiar e doméstica.

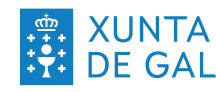

CONSELLERÍA DE<br>PROMOCIÓN DO<br>EMPREGO E IGUALDADE

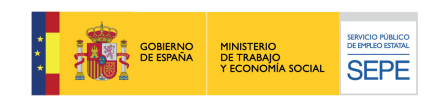